## $<<$ Creo 1.0 $>>$

 $<<$ Creo 1.0  $>>$ 

- 13 ISBN 9787111369257
- 10 ISBN 7111369254

出版时间:2012-1

页数:399

PDF

更多资源请访问:http://www.tushu007.com

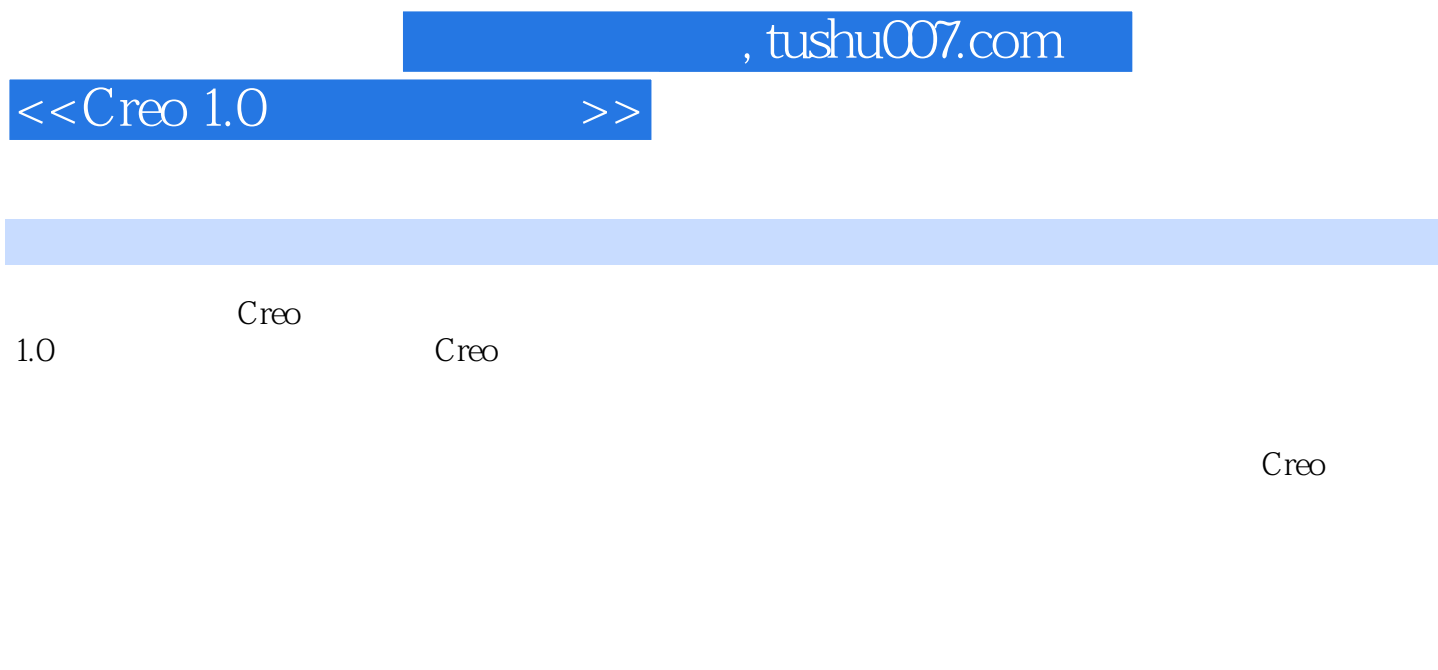

 $C$ reo  $1.0$  Creo

 $\tilde{a}$ 

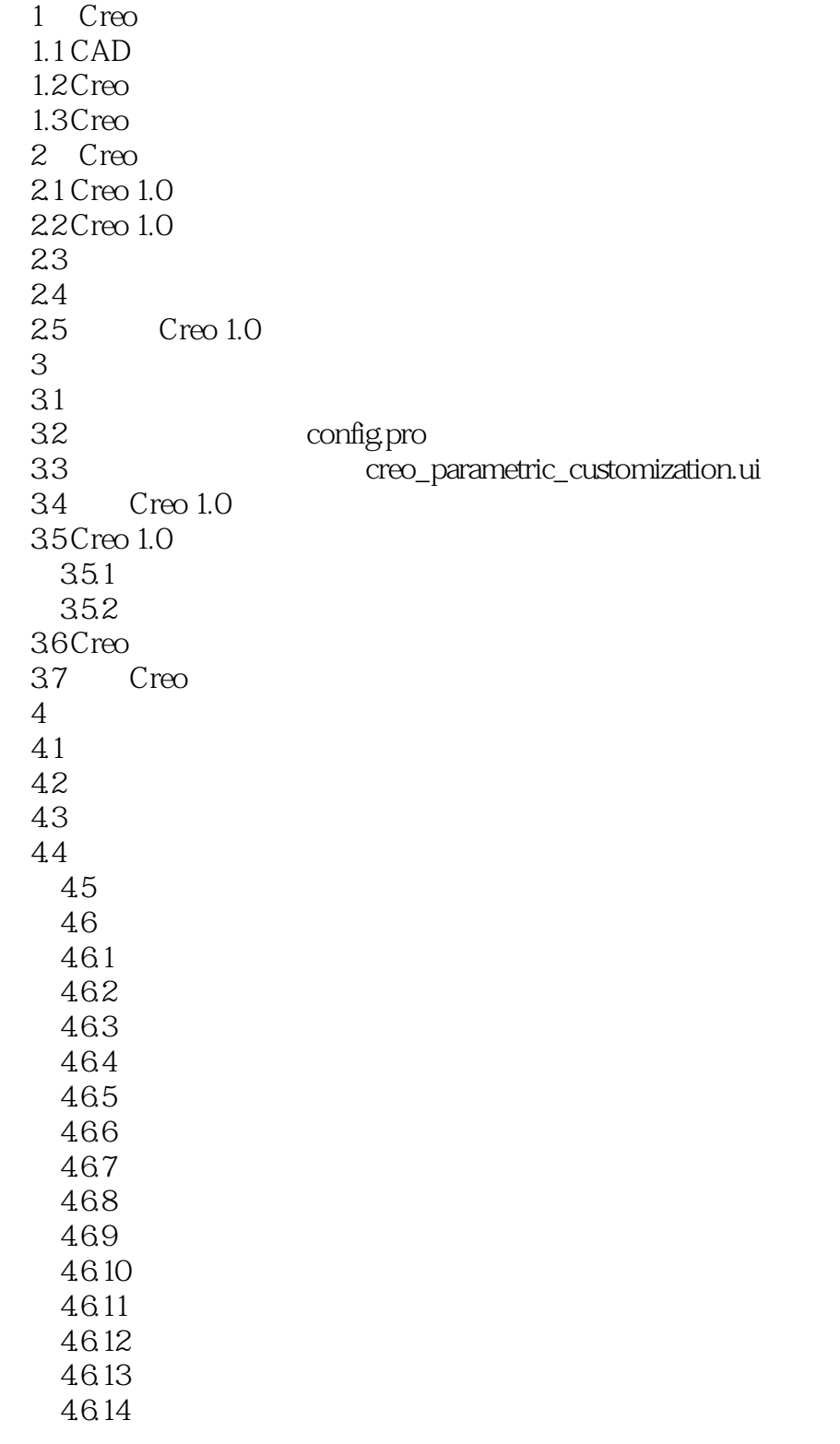

 $<<$ Creo 1.0

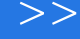

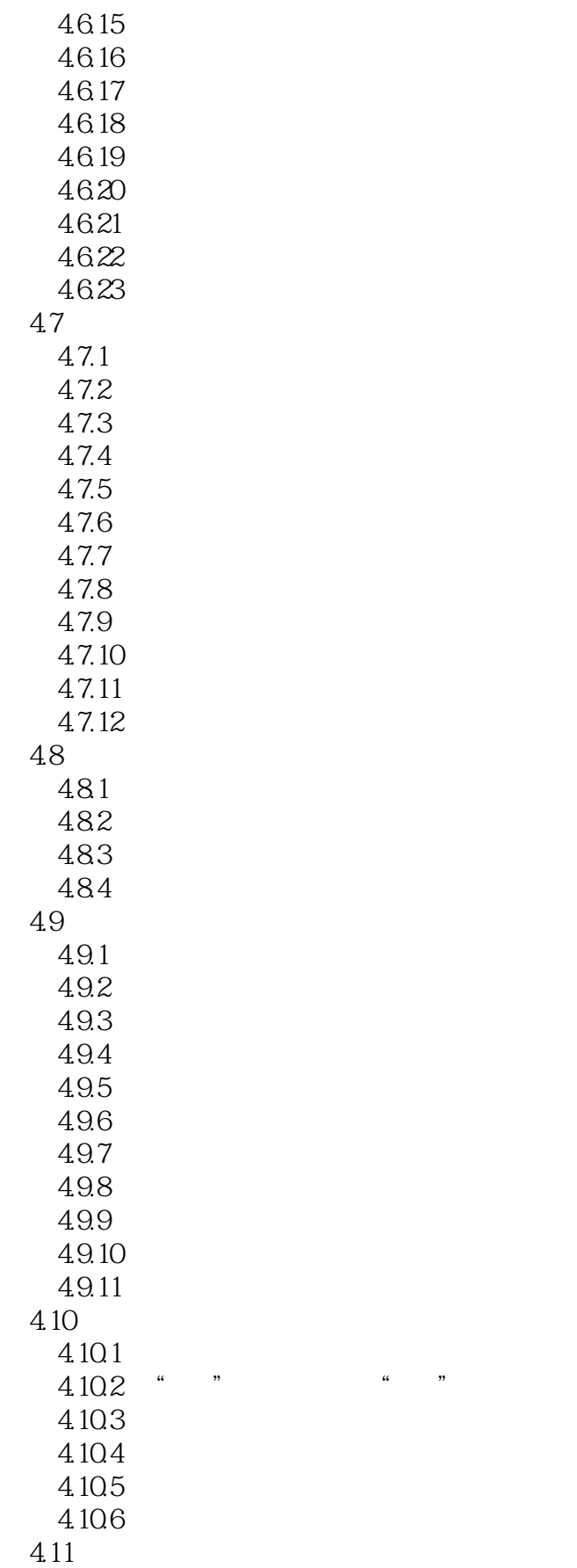

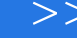

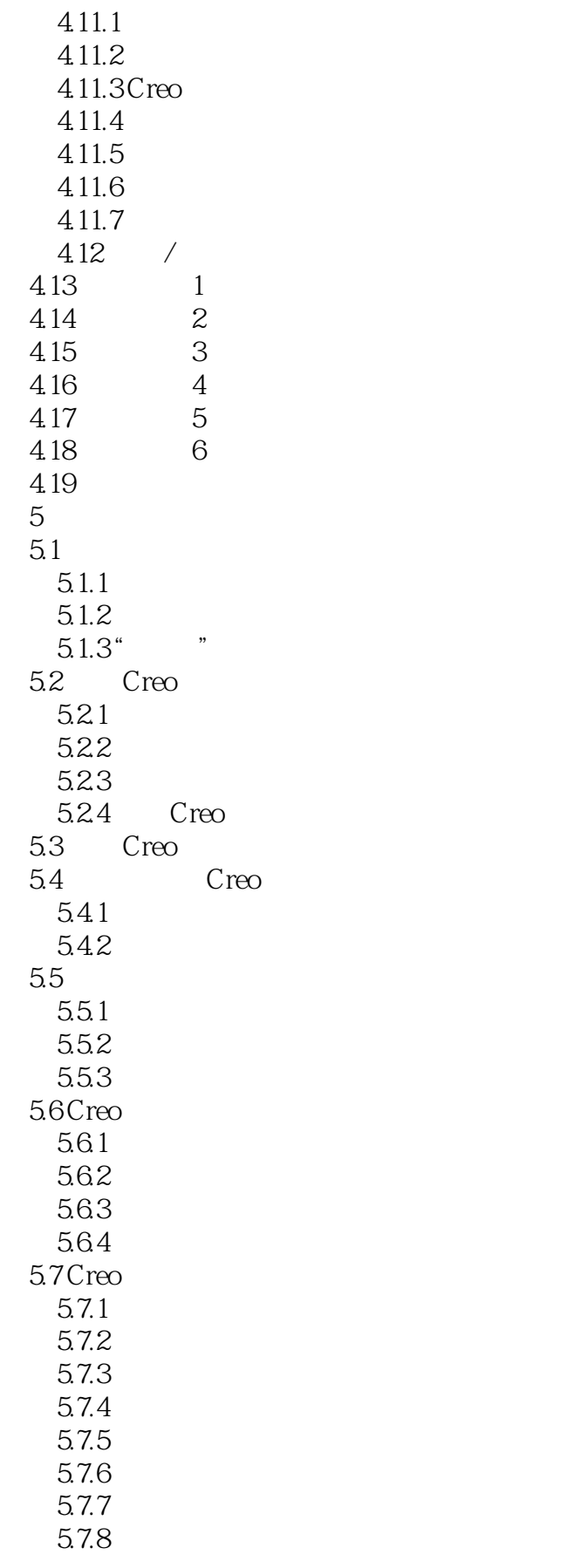

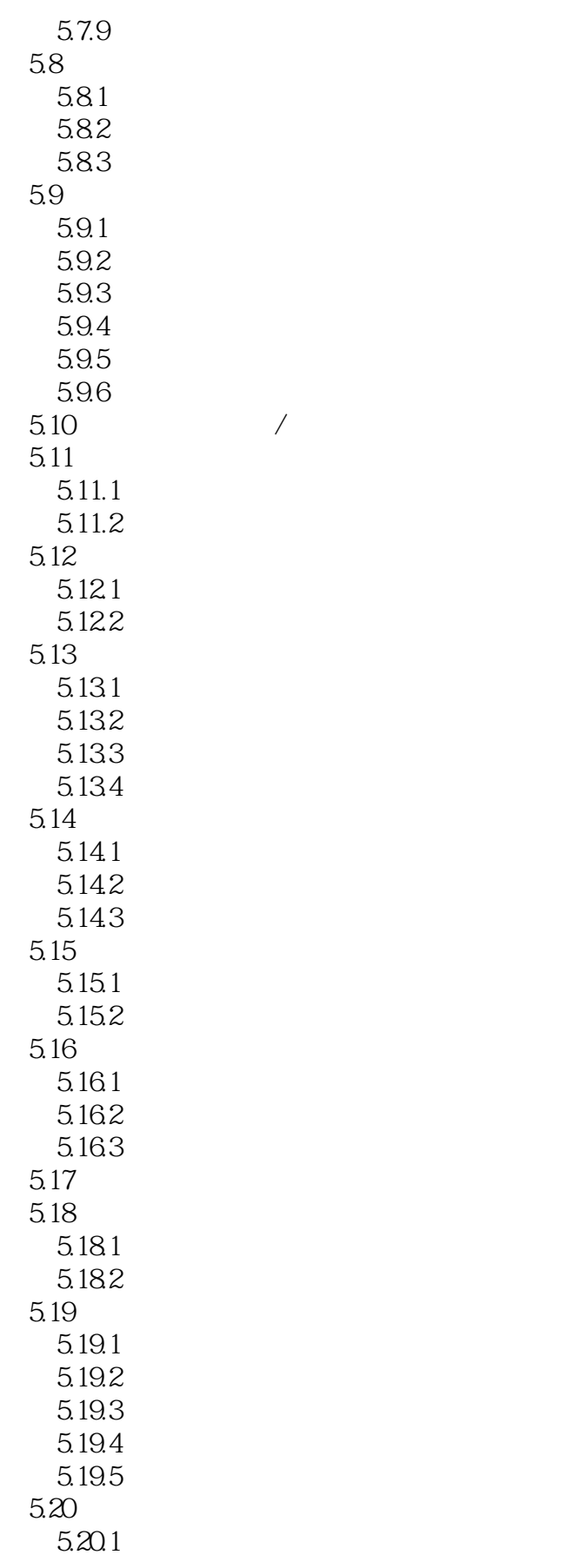

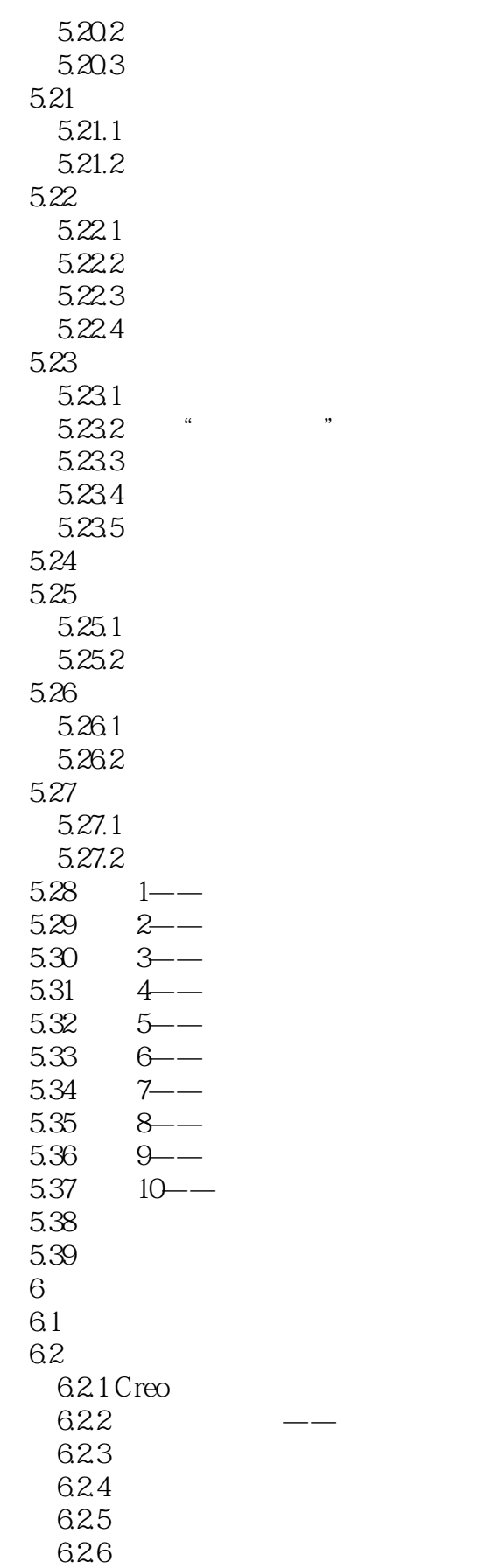

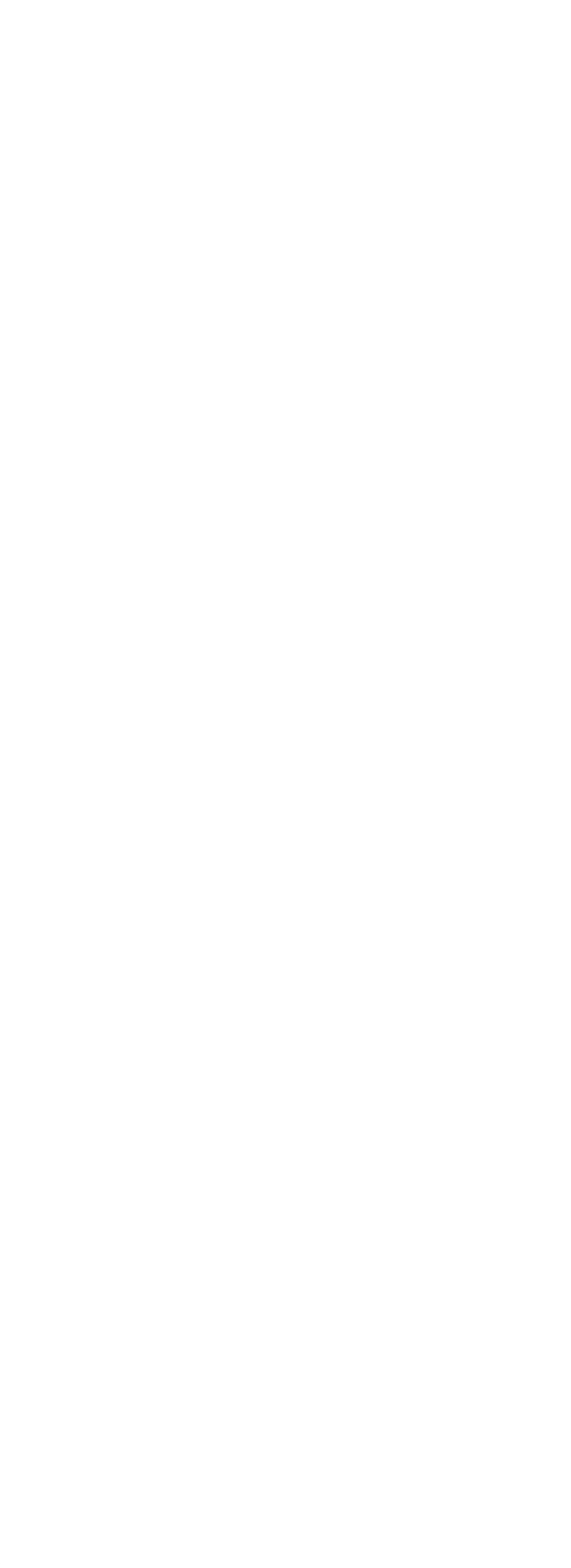

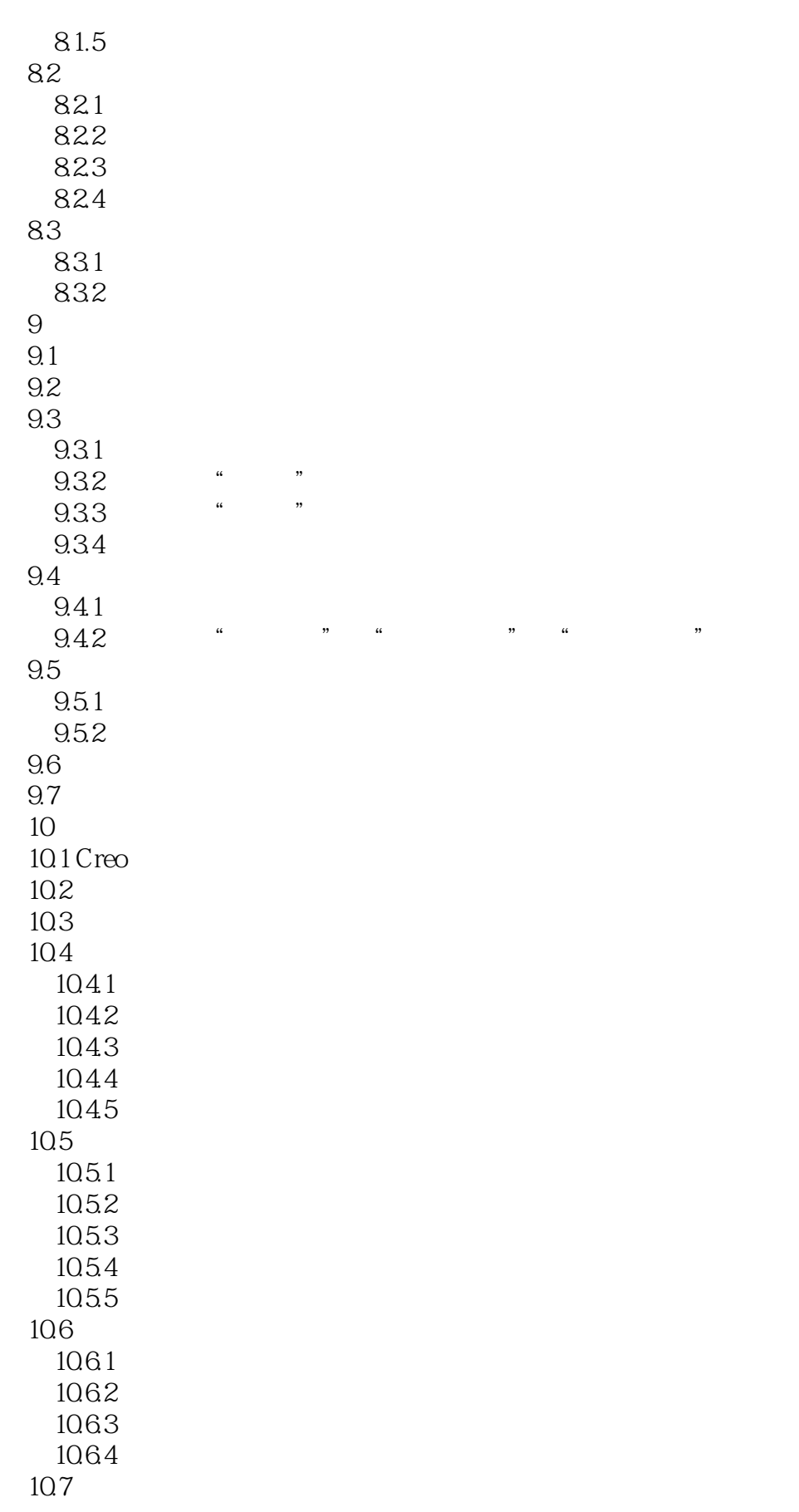

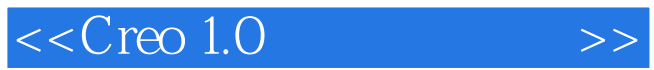

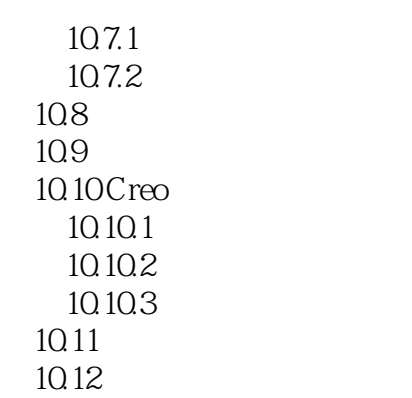

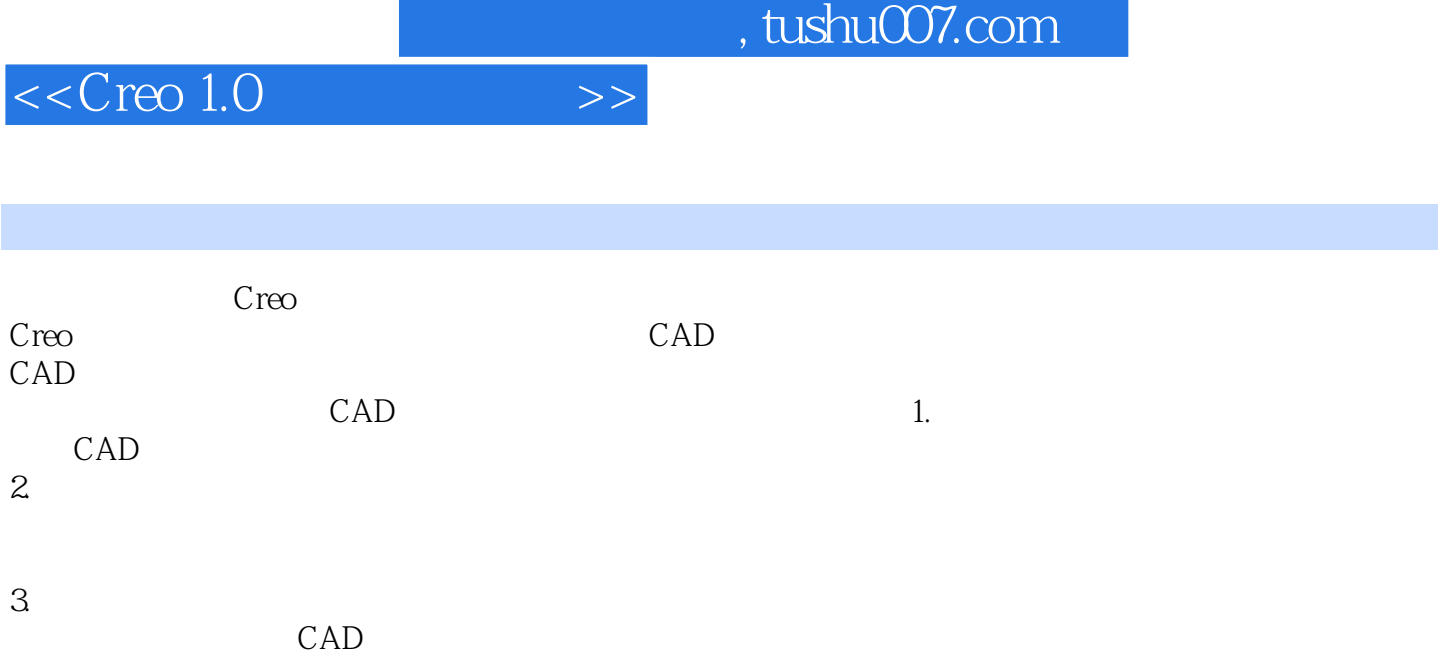

 $4.$ 

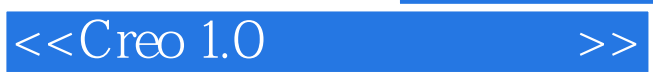

Creo

 $,$  tushu007.com

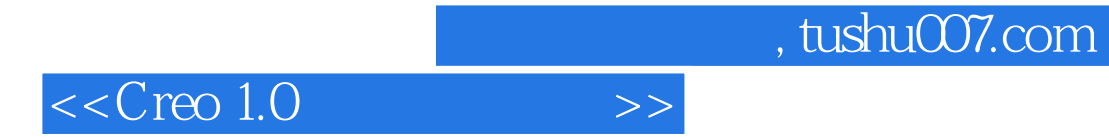

本站所提供下载的PDF图书仅提供预览和简介,请支持正版图书。

更多资源请访问:http://www.tushu007.com